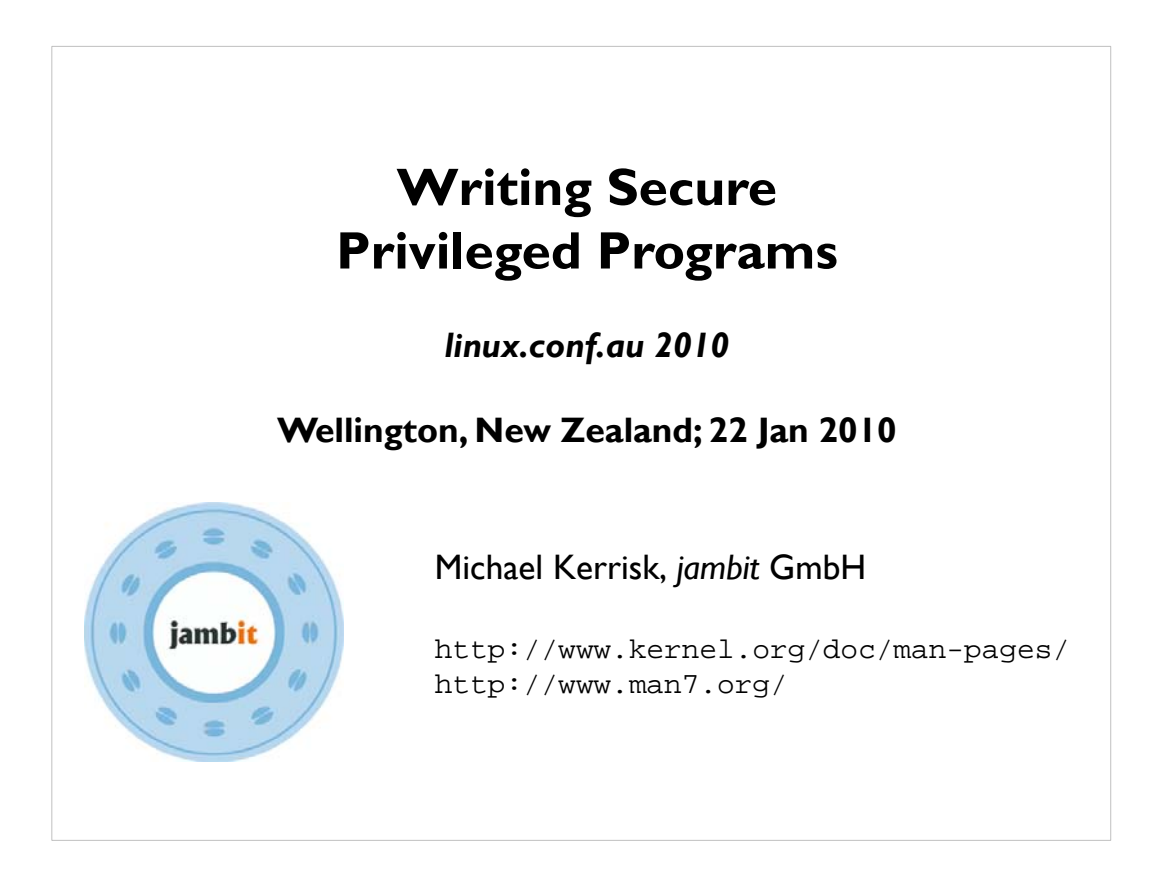

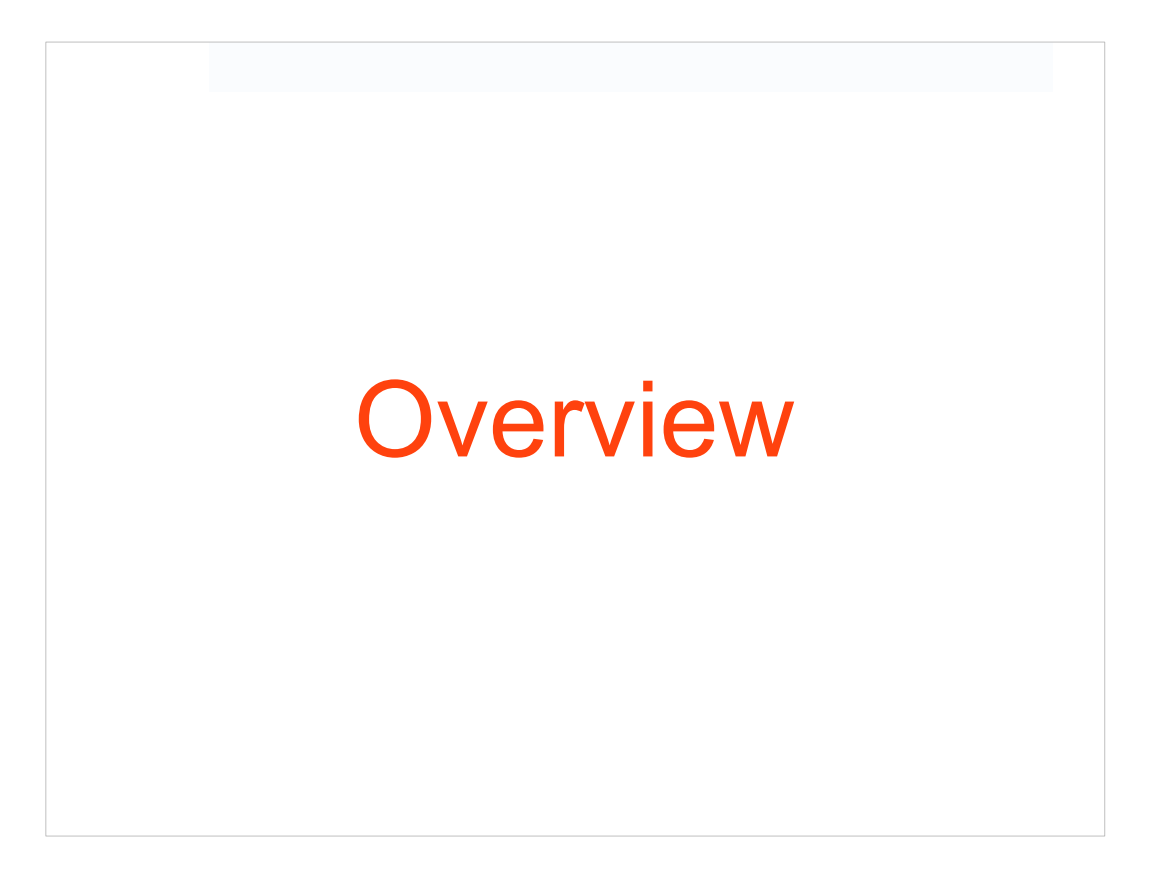

## **Introduction** • Avoiding creation of security holes by: • Using safe C coding practices • Understanding and using Linux/UNIX OS-level concepts to improve security • Excludes topics like: • Authentication techniques • Cryptography & Random-number generation • Linux Security Modules • Virtualization • Cross-site scripting • SQL injection  $\cdot$  etc.

### **Topics**

- Process credentials
- Gaining privileges
- Why worry?
- Guidelines for secure programming
- Useful reading

# Process **Credentials**

#### **Process credentials**

66

- Every process has credentials:
	- User IDs (UIDs)
	- Group IDs (GIDs)
	- Supplementary group IDs
- Credentials determine:
	- Ownership of process
	- File access permissions
	- Privileges to perform other operations
- Set for login shell on startup
- Inherited by child of *fork()*
- Some credentials can change during  $exec()$

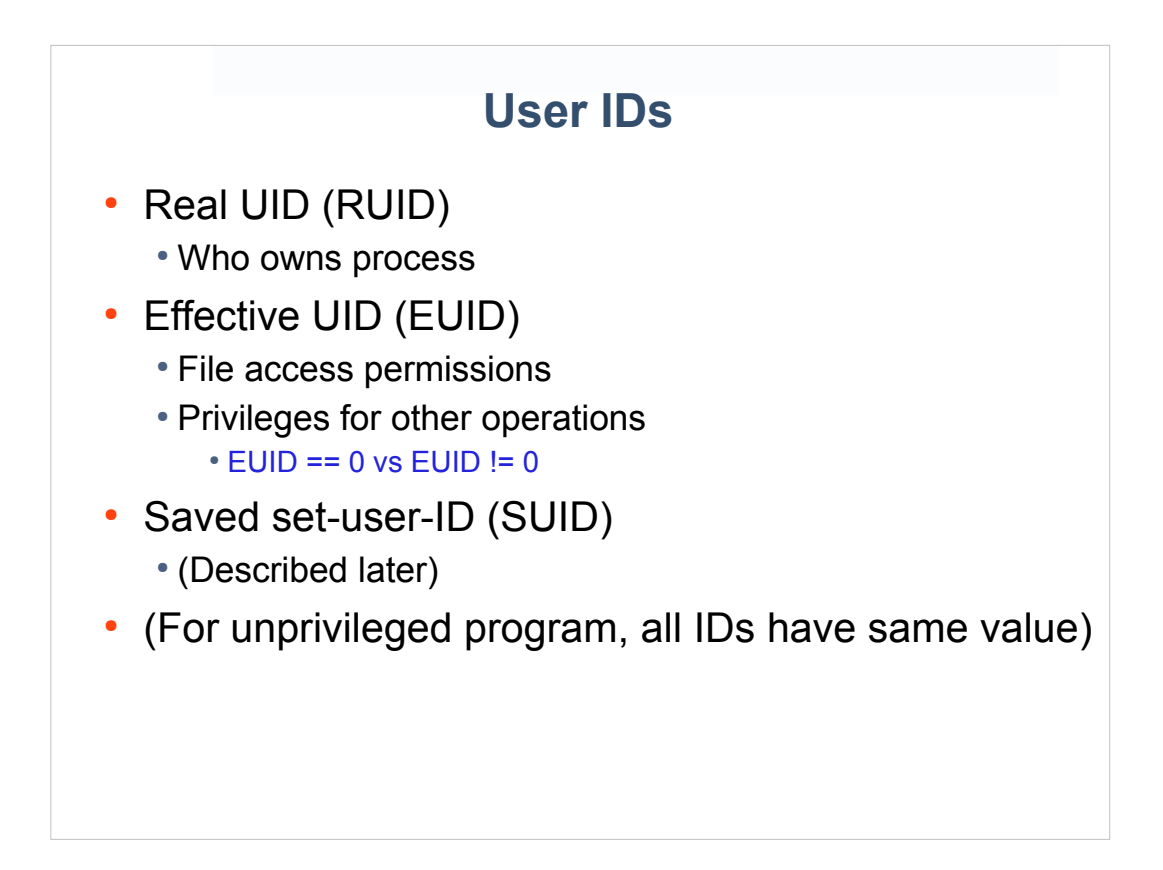

## **Group IDs** • Real GID (RGID) • Which group owns process • Effective GID (EGID) • File access permissions • Saved set-group-ID (SGID) • (Described later) (For unprivileged program, all IDs have same value) Supplementary group IDs • Additional groups used to check file access permissions • Derived from /etc/group file

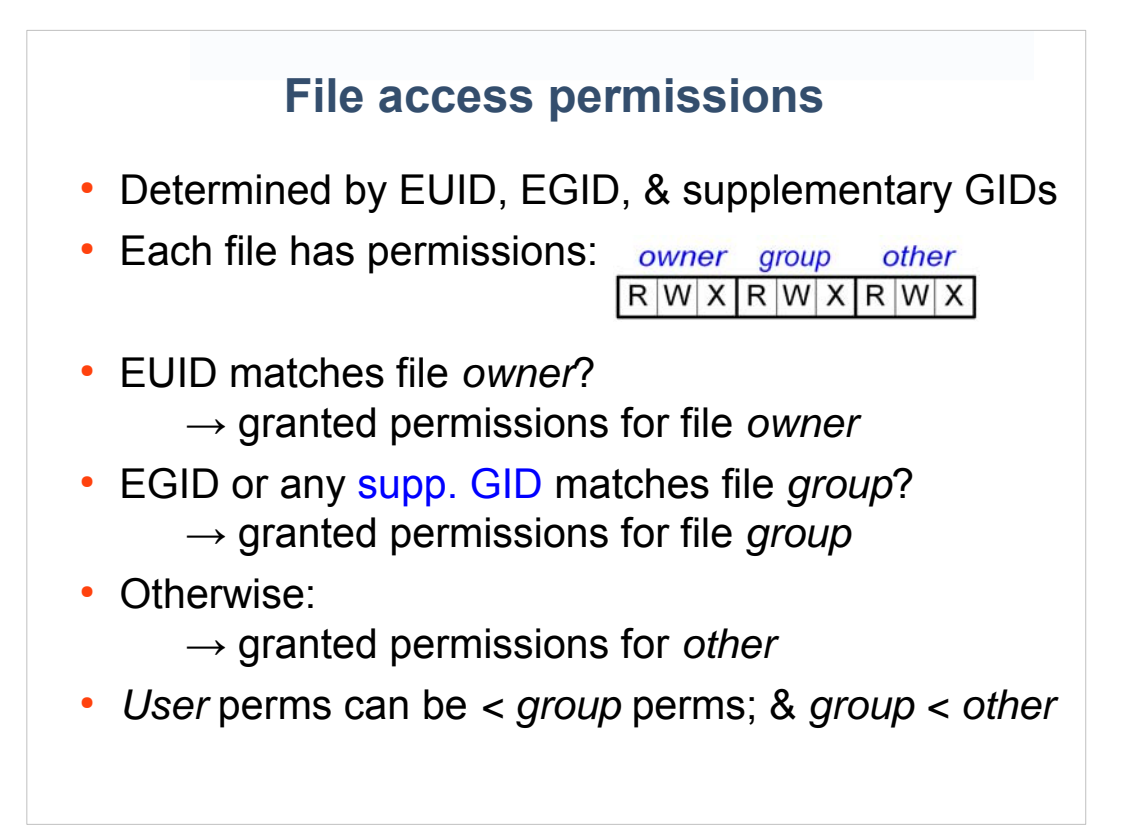

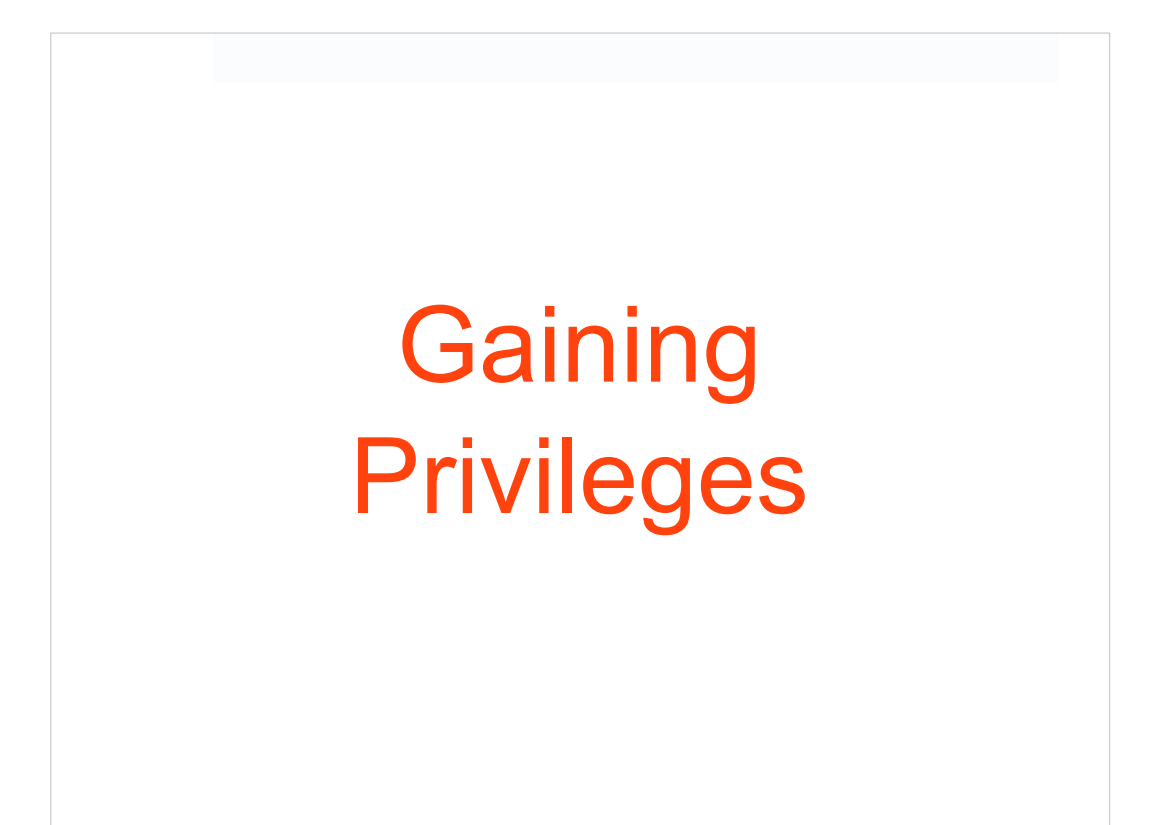

## **Gaining privileges**

- Two ways to obtain privileges of user or group:
	- Run program in process belonging to user or group
	- Execute set-user-ID or set-group-ID program
		- Usual way to give privilege to nonprivileged users
		- Abbreviations: setuid program & setgid program

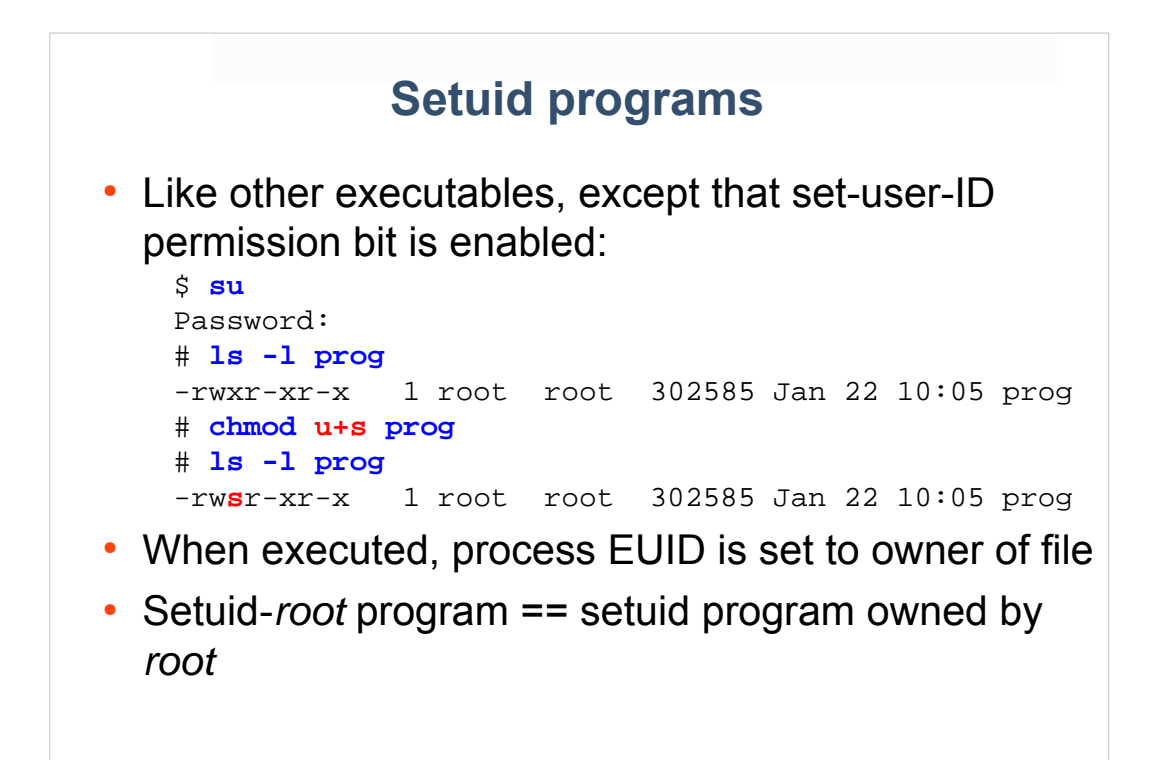

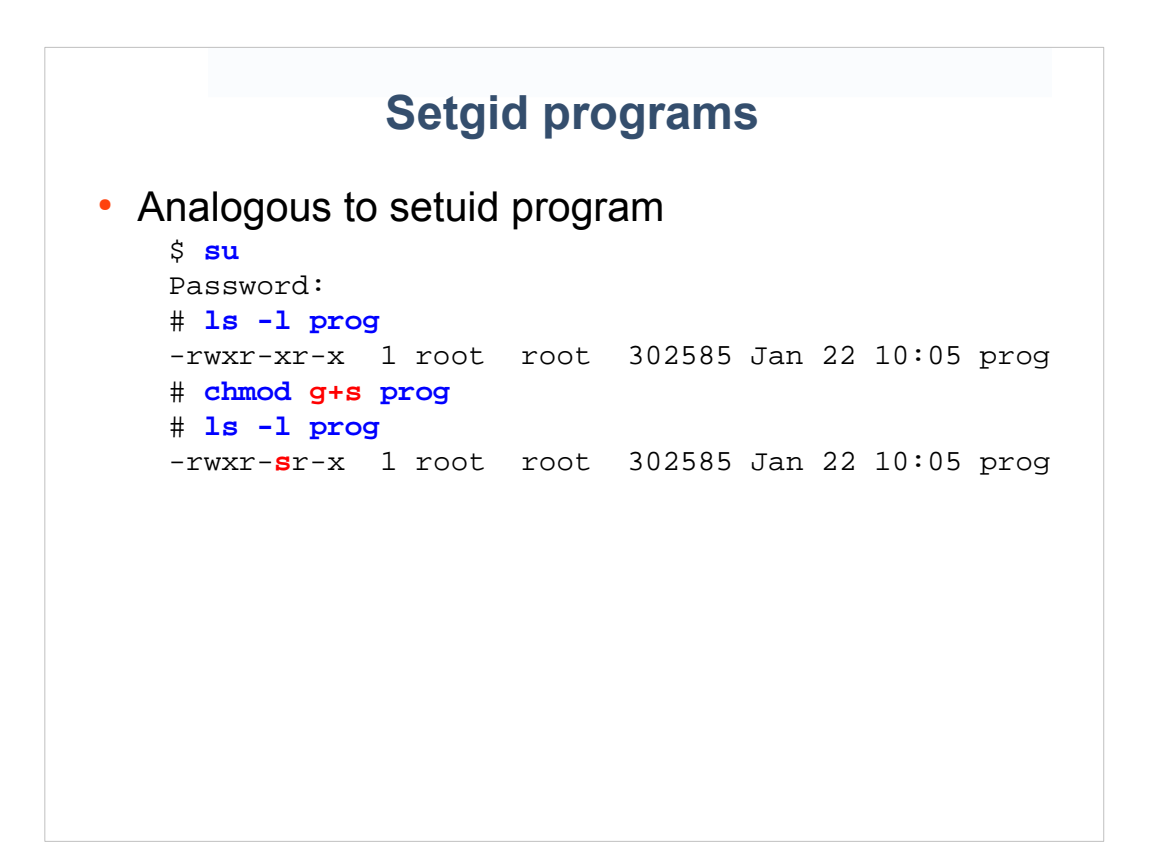

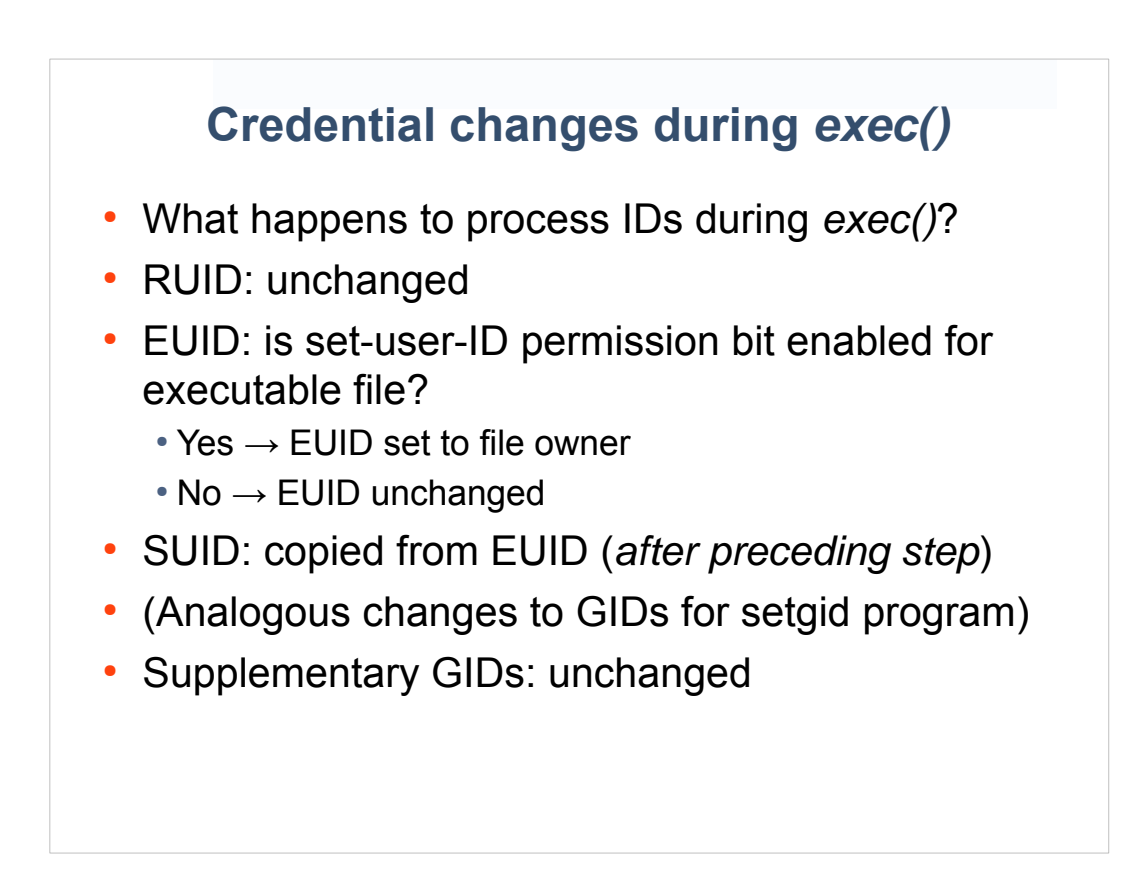

## **Credential changes during** *exec() (cont.)* • Example: • Login as "mtk" \$ **whoami** mtk  *RUID == EUID == SUID == <mtk>* \$ **ls -l prog** -rw**s**r-xr-x 1 **root** root 302585 Jan 22 10:05 prog \$ **./prog** # Create new process that execs "prog"  $RUID = ;  $EUID == *SUID*$  = < *root* (0) >$

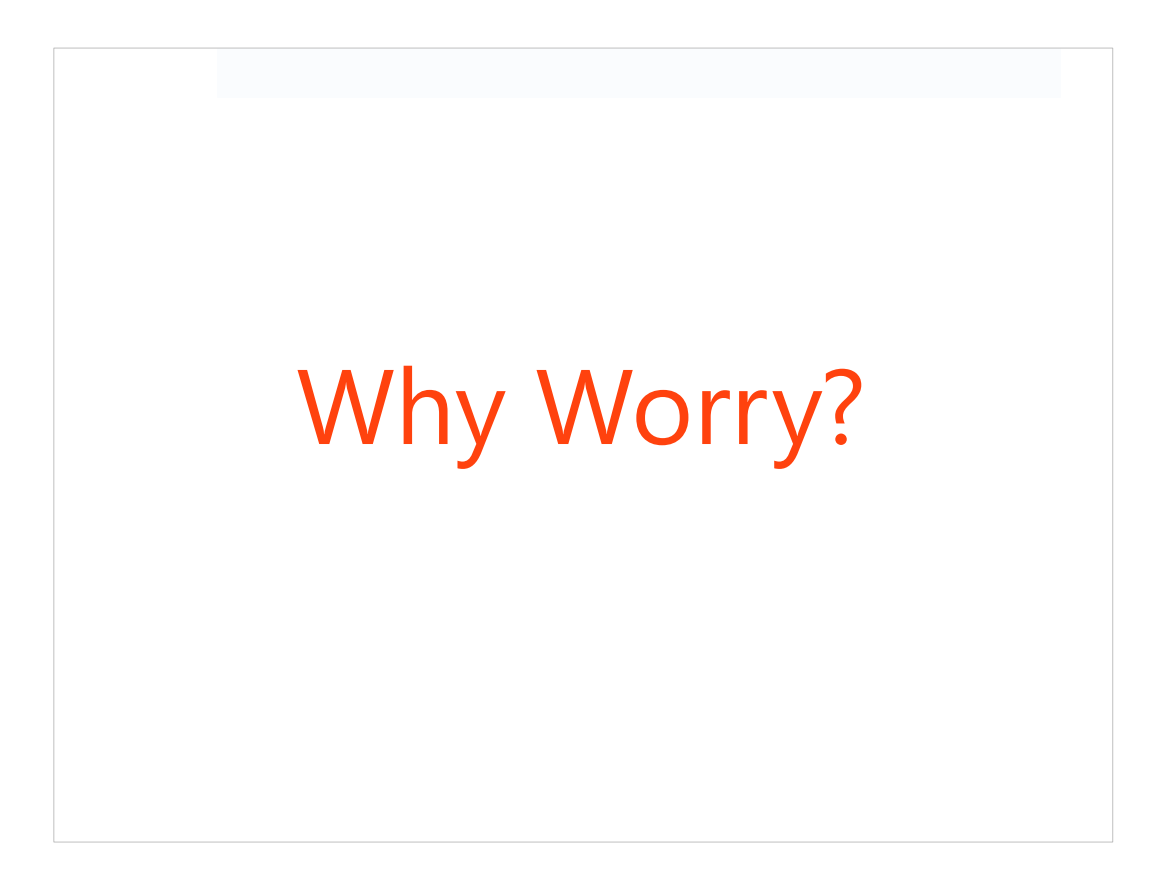

### **What's the problem?**

- Privileged program grants rights of another user or group
- If subverted, security is compromised
- Especially dangerous for EUID of 0 and for N/W services
- Many ways to create bugs that lead to subversion
- Some guidelines...

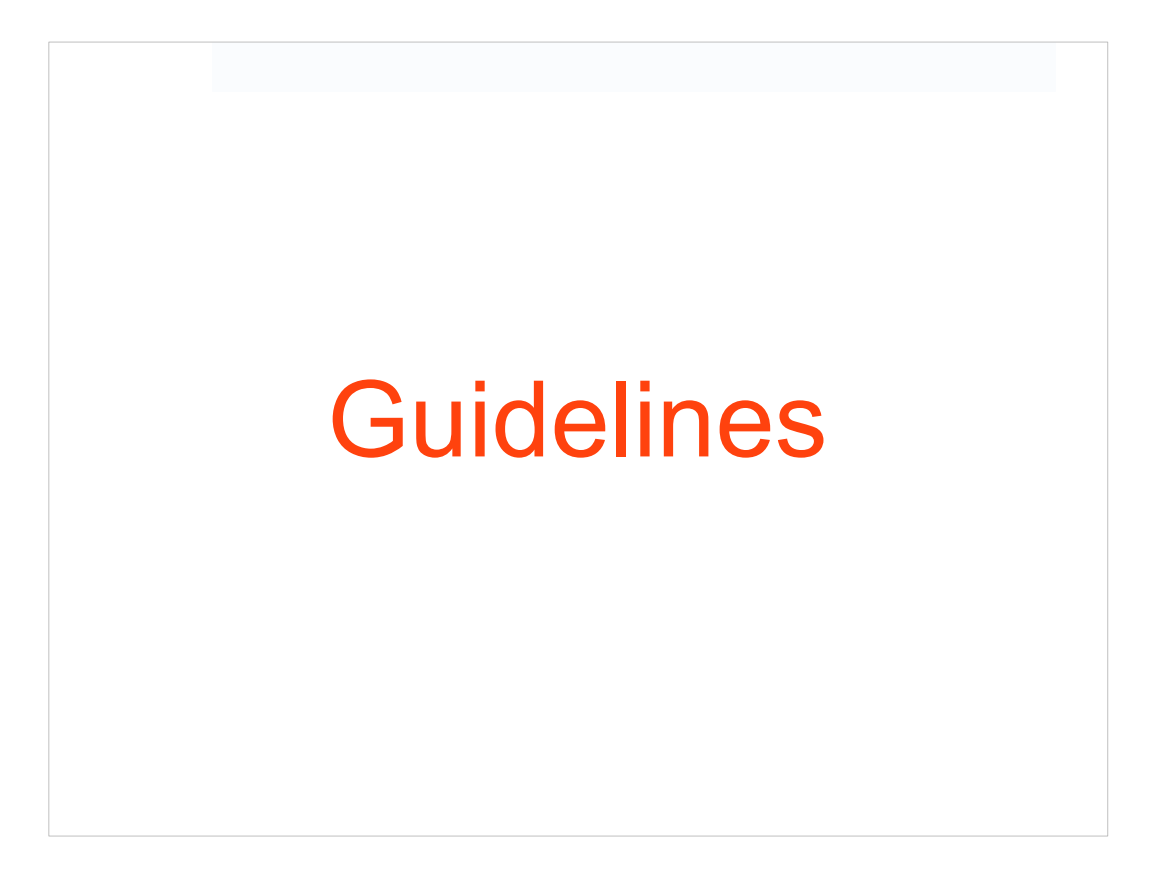

## Guideline: Avoid writing setuidroot programs

#### **Setuid-***root***? Just say no!**

- If there's a way to avoid setuid-root, use it • (Maybe you don't really need privilege at all)
- Limits potential damage if program is compromised
- Two useful techniques:
	- Privilege separation
	- Use an ID other than *root*

#### **Avoiding setuid-***root***: Privilege separation**

- Isolate functionality requiring *root* privileges into a separate process running as *root*
- Request operations via IPC, or info passed across *exec()*
- Make inputs and functionality of program as limited as possible!
	- $\cdot$  Less flexibility == fewer chances to compromise

### **Example of privilege separation**

- Example:
	- *grantpt(3)* library function
	- Forks child process that execs a setuid-*root* program, *pt\_chown*
	- Changes ownership and permissions of pseudo-tty slave corresponding to master specified via open file descriptor

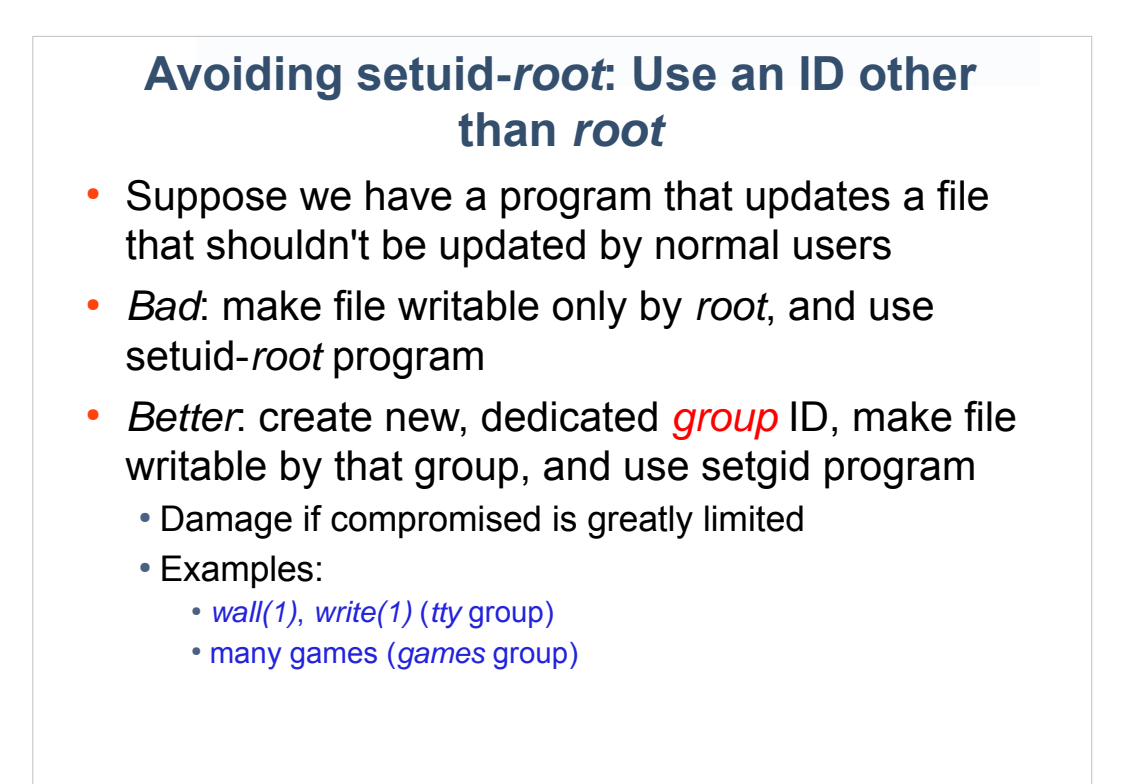

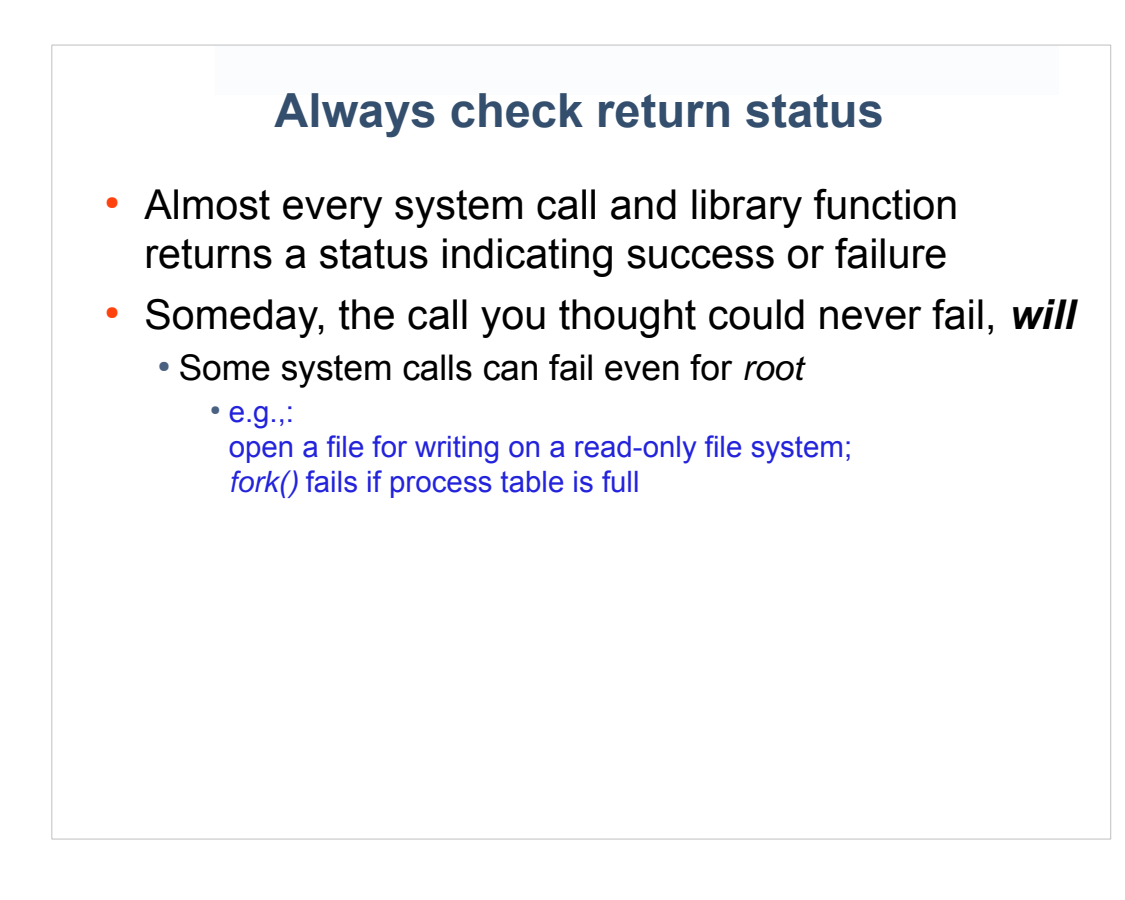

## Guideline: Check return statuses

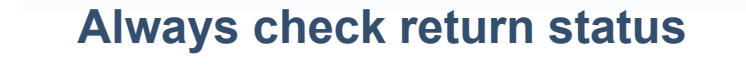

- Almost every system call and library function returns a status indicating success or failure
- Someday, the call you thought could never fail, *will* 
	- Some system calls can fail even for *root*
		- $\cdot$  e.g.,: open a file for writing on a read-only file system; *fork()* fails if process table is full
- **Always check the return status**

## Guideline: If the unexpected occurs, fail safely

#### **Handling unexpected errors**

- What if an "unexpected" error occurs?
- Trying to "fix" things usually requires assumptions that may not be valid (i.e., safe) in all cases
- When the unexpected occurs, log a message and give up:
	- Locally executed program: terminate
	- Network server: drop client request
- *Fail safely*

## Guideline: Operate with least privilege

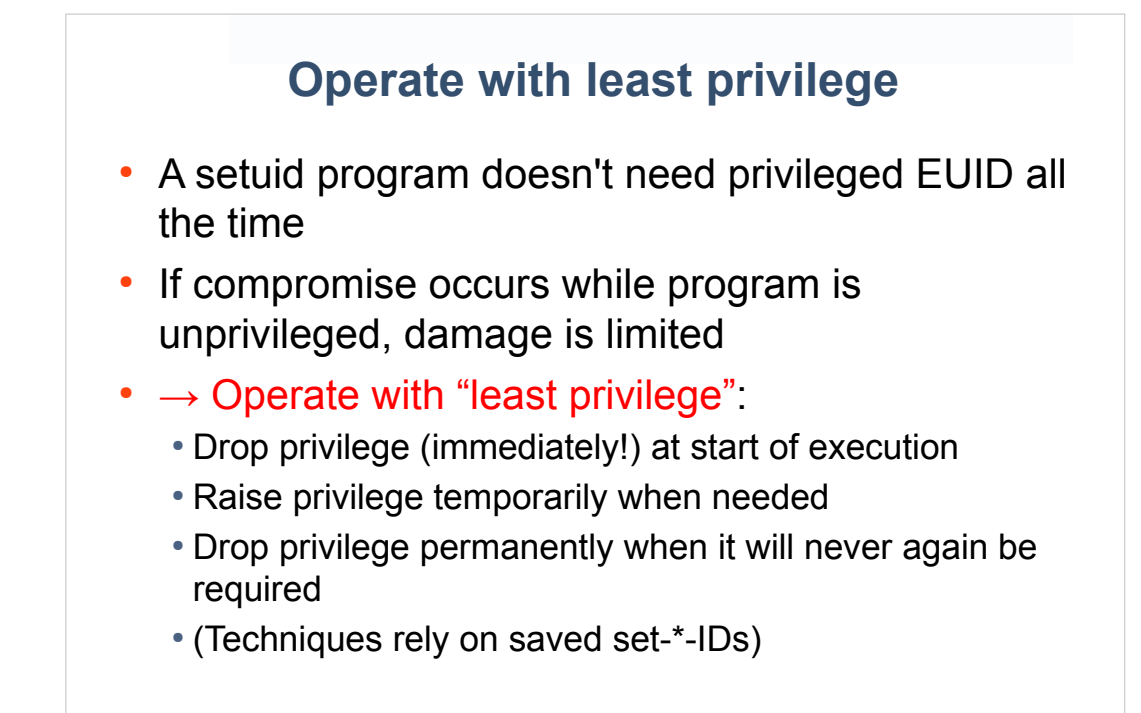

#### **Saved set-user-ID**

- When setuid program is executed:
	- EUID of process is made same as file owner
	- EUID is copied to SUID
- e.g., after exec of setuid-*root* program by *mtk*:
	- RUID: mtk (unprivileged ID)
	- $\cdot$  EUID:  $\qquad \qquad 0$
	- SUID: 0 (privileged ID)
- (SGID is analogous for setgid programs)

#### **Changing privileges in a setuid program**

- Raising/dropping privileges == switching EUID between:
	- RUID (unprivileged)
	- SUID (privileged)
- Permanently dropping privileges == setting EUID and SUID to RUID
- Changes via system calls

#### **Changing process credentials**

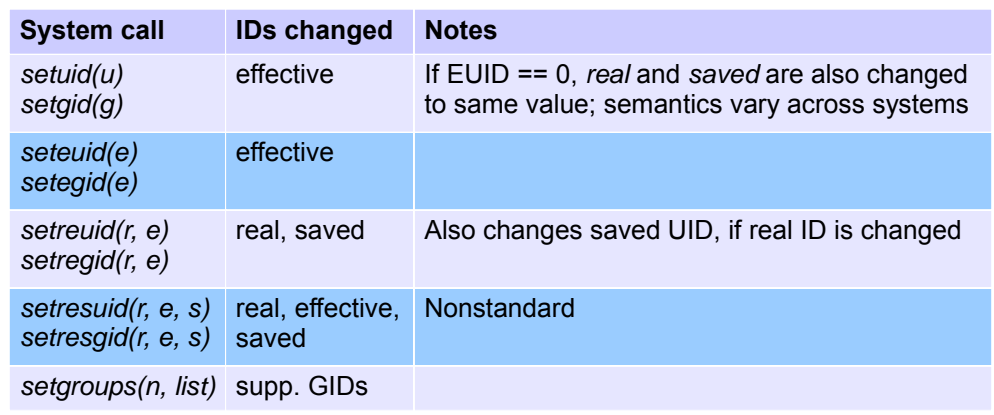

- General rules:
	- $\cdot$  EUID == 0: arbitrary changes to IDs
	- EUID != 0: change an ID to be same as another of the IDs
	- 33 For some calls, -1 argument value means "no change"

#### **Dropping and raising privilege**

```
uid t orig euid;
orig_euid = geteuid(); /* Save privileged EUID */
                              /* (same as value in SUID) */
if (seteuid(getuid()) == -1) /* Drop privileges */
   errExit("seteuid"); \qquad /* (Switch to RUID) */
/* Do unprivileged work */
if (seteuid(orig_euid) == -1) /* Raise privileges */
    errExit("seteuid"); /* (Switch back to SUID) */
/* Do privileged work */
if (seteuid(getuid()) == -1) /* Drop privileges */
    errExit("seteuid");
/* Do unprivileged work */
```
### **Dropping privileges permanently**

● Dropping UID 0 in setuid-*root* program:

if (setuid(getuid()) ==  $-1$ ) /\* Sets RUID, EUID, SUID \*/ errExit("setuid");

#### $\cdot$  But! Doesn't work if EUID != 0

- i.e., setuid-non-*root* program; or setuid-*root* program with privilege currently dropped
- setuid() changes only EUID
	- (And call returns success status...)

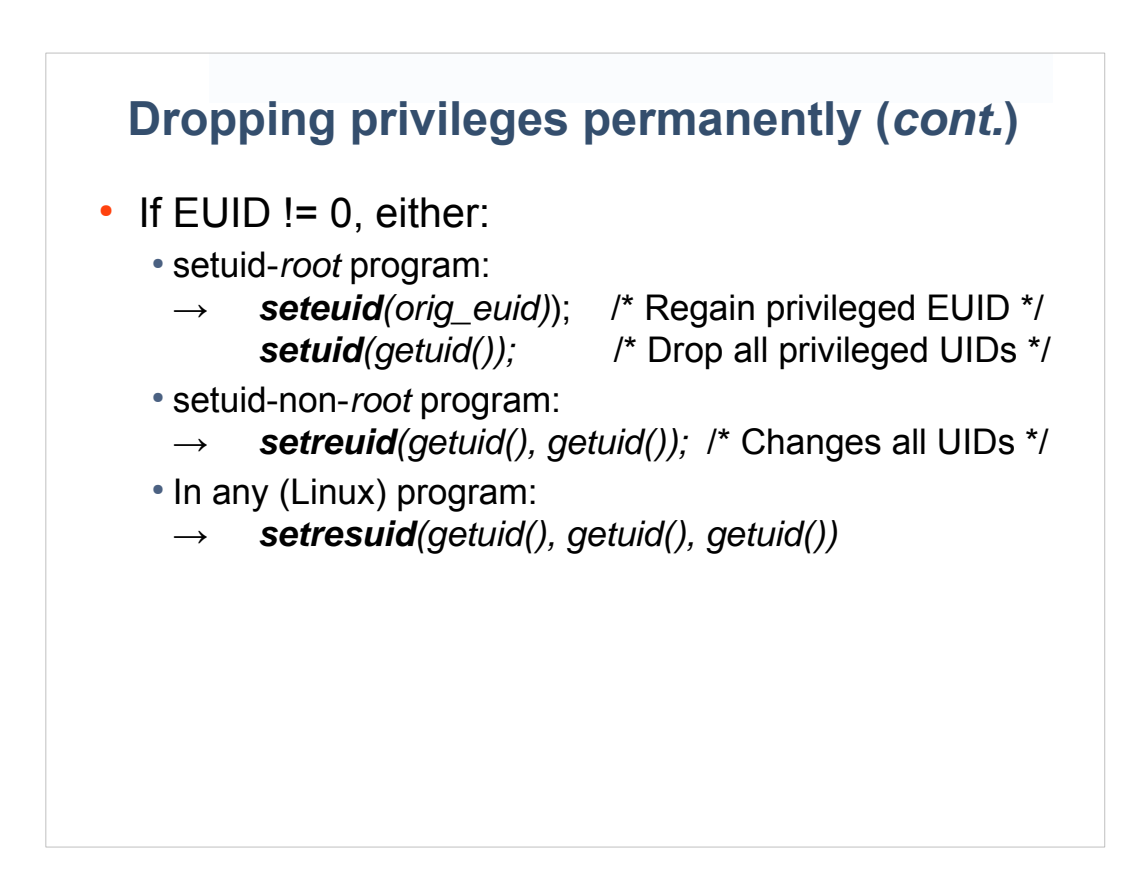

#### **Problems with changing credentials**

- Too many system calls confusing!
- Some calls aren't available on some systems • setres[ug]id() (but: nicest interface!)
- Differing semantics when EUID==0 and EUID!=0 ● *set[ug]id()*
- Differing semantics across systems ● *set[ug]id()*
- Kernel bugs or unusual scenarios mean calls may unexpectedly fail (perhaps without error!)
	- http://userweb.kernel.org/~morgan/sendmail-capabilities-war-story.html
- *Easy to get it wrong!*

#### **Safely changing process credentials**

- Read the documentation!
	- http://www.kernel.org/doc/man-pages/
	- *credentials(7)*
- Check return status from *set\*id()* calls
- Verify that IDs have actually changed
	- *getres[ug]id()* [Linux]; or /proc [other systems]
- Write/employ a portable package to do the above • See [Tsafrir et al., 2008]

## Guideline: Be careful when executing another program

### **Executing programs**

- Drop privileges permanently before *exec()* 
	- (See earlier techniques)
	- *setuid(getuid())* is sufficient ● *successful exec()* copies EUID to SUID
- Never  $exec()$  a shell with EUID 0:
	- Shells are too complex to avoid all security loopholes
	- Likewise other interpreters, such as *awk*...
	- Avoid *system()*, *popen()*
	- Avoid setuid scripts
		- (Not even permitted on Linux)

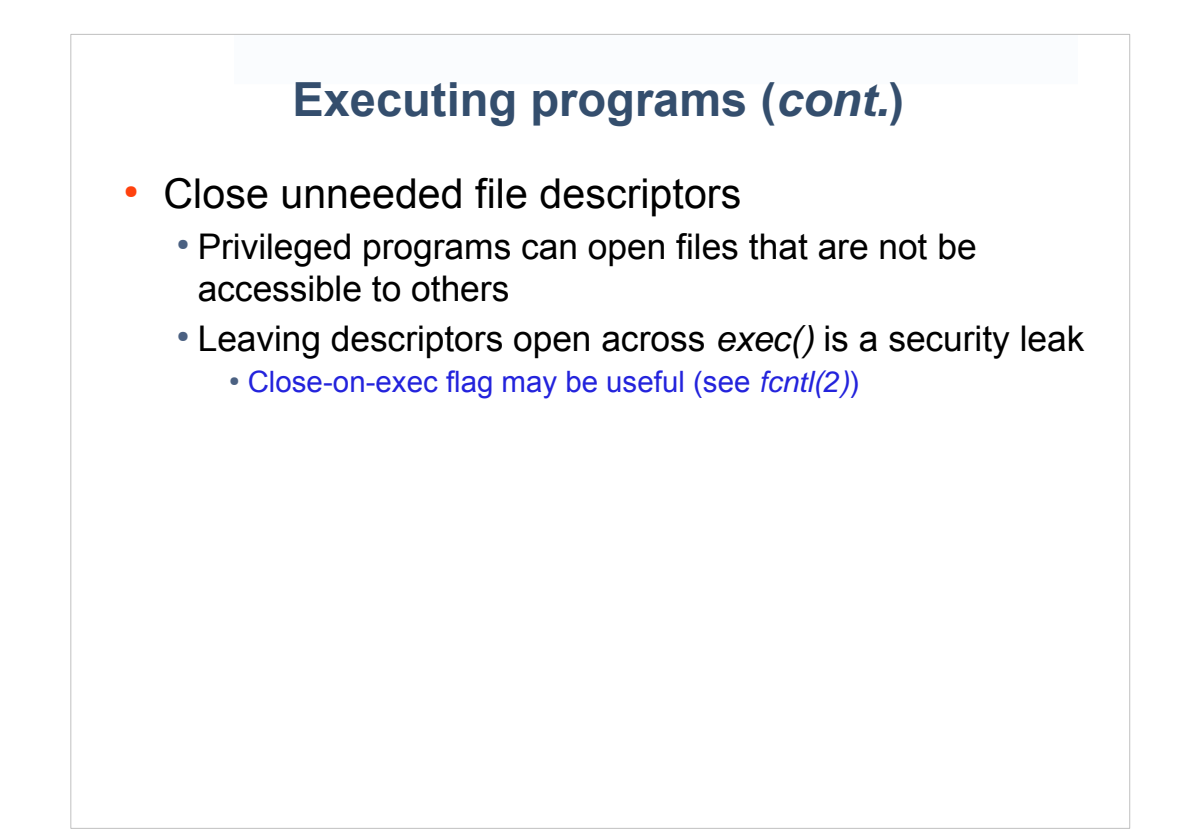

## Guideline: Avoid exposing sensitive information

### **Avoid exposing sensitive information**

- Sometimes, info in memory can land on disk
- Erase sensitive info from memory as soon as no longer needed
- Lock pages into memory (*mlock()*) if having data written to disk (swap area) is a concern
- Disable core dumps
	- Set RLIMIT\_CORE limit to 0; see *setrlimit(2)*

**Click to add title**

Guideline: Be careful of signals

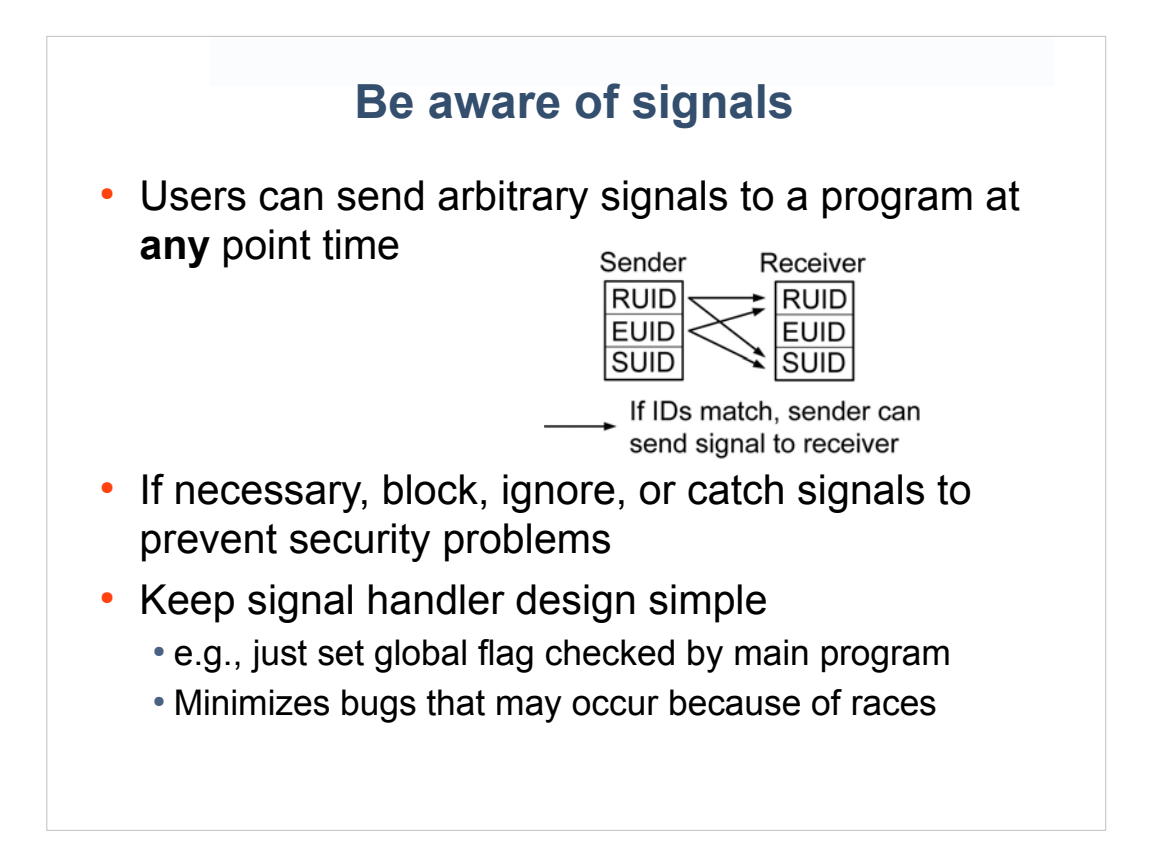

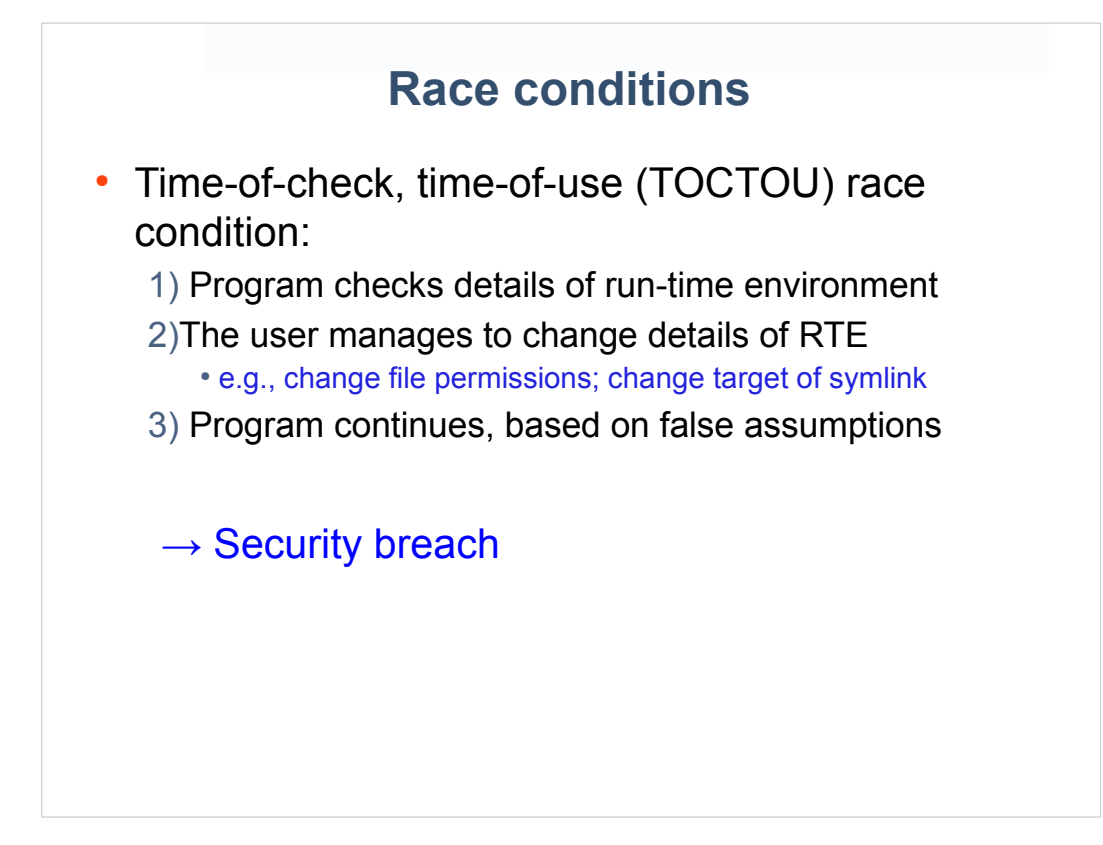

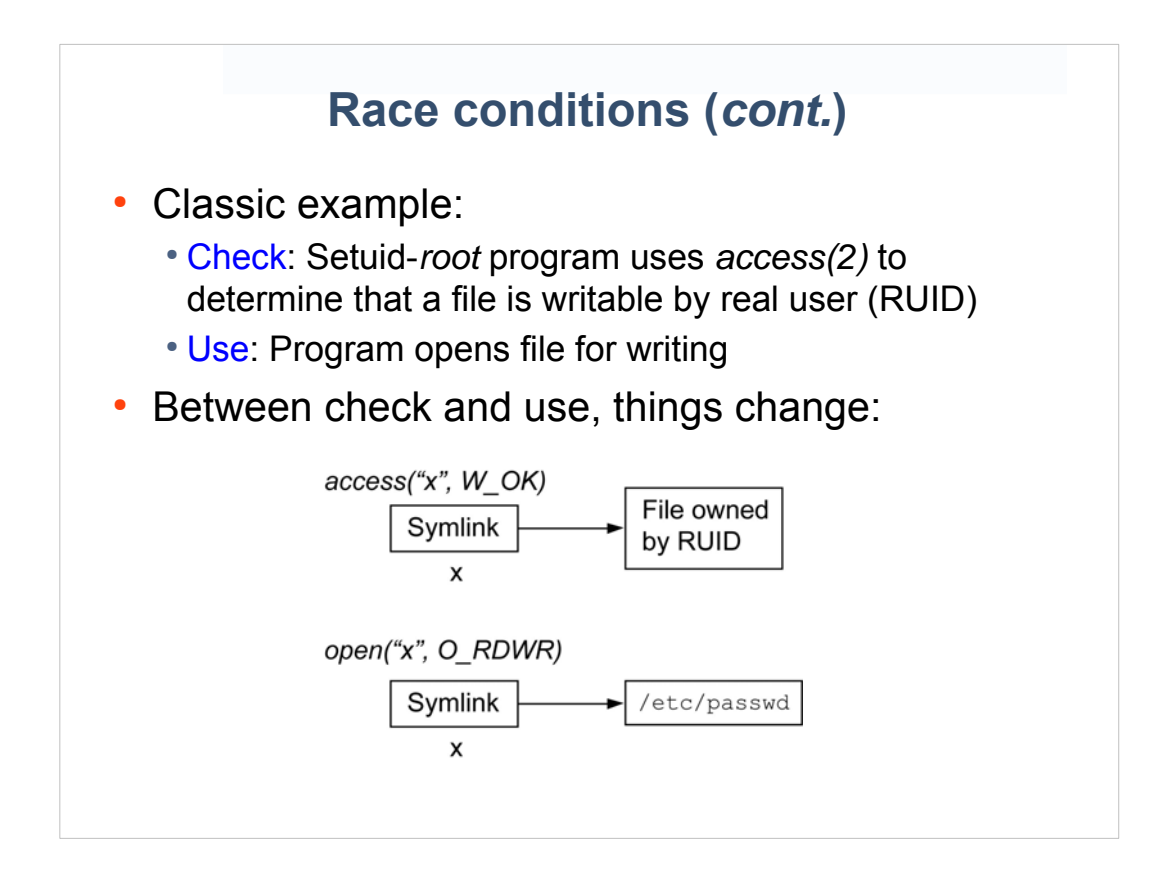

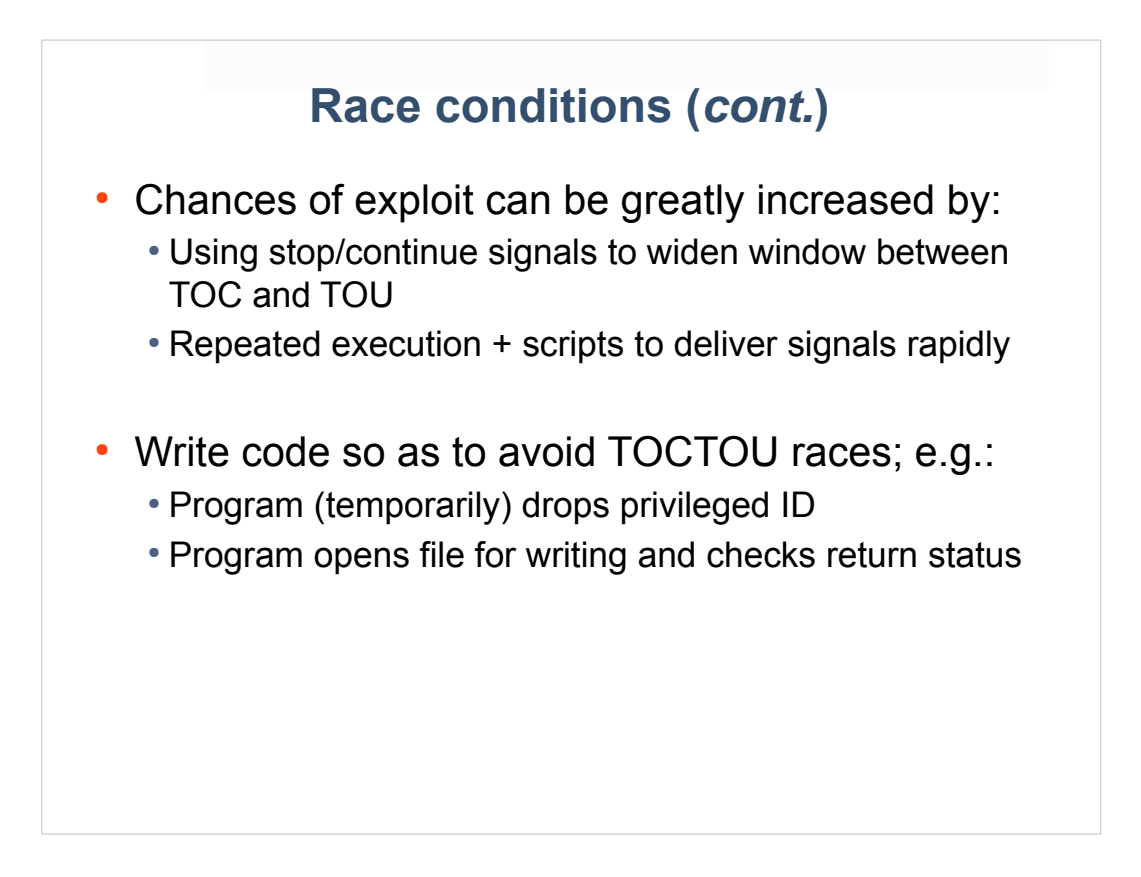

## Guideline: Be careful when performing file operations and file I/O

#### **File operations and file I/O**

- If creating a file, ensure that it is never vulnerable (even briefly) to malicious manipulation
	- Ensure file is never publicly writable (*umask(2)* may help)
	- Ownership of new files taken from EUID
		- Don't create file and *chown(2)*
		- Do ensure EUID is correctly set before creating file
- Perform checks on file descriptors, not pathnames
	- For example:
		- Don't use *stat()* and then *open()* (TOCTOU race!)
		- Do use *open()* and then *fstat()*

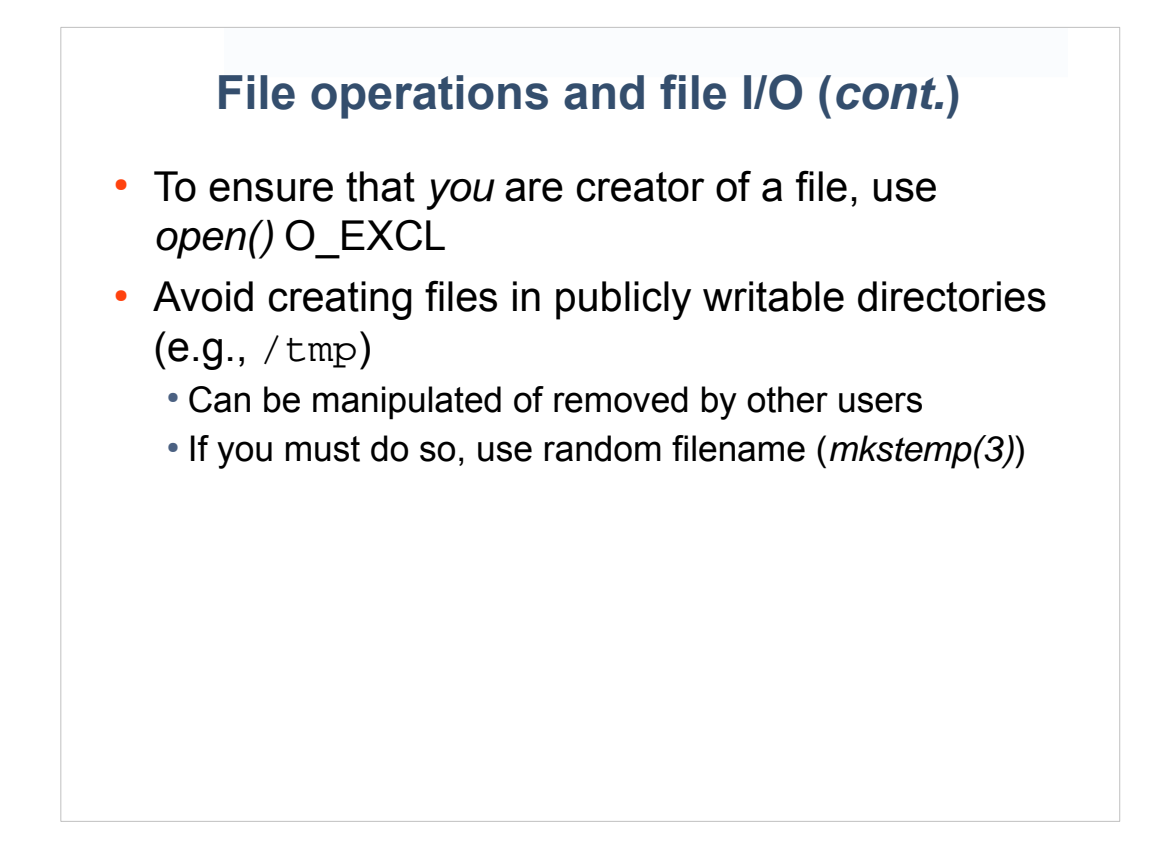

## Guideline: Don't trust user inputs!

#### **Don't trust user inputs!**

- Never trust input from users:
	- Interactive input
	- Command-line arguments
	- User-supplied files
	- Email
	- IPC channels
	- CGI inputs
	- Network packets
	- $\cdot$  etc.

## **Don't trust user inputs! (***cont.***)**

- Validate and sanitize all inputs
	- Are numbers inside acceptable limits?
	- Are strings of acceptable length?
	- Are characters in string valid?
	- etc.

## **Don't trust user inputs! (***cont.***)**

• Classic example:

```
 char cmd[CMDLEN], pat[PATLEN];
 fgets(pat, PATLEN, stdin);
 snprintf(cmd, CMDLEN, "ls %s", pat);
 system(cmd);
```
● Suppose user supplies following input to *snprintf()*:

```
 x; rm /etc/passwd
 ==> system("ls x; rm /etc/passwd");
```
- In this example:
	- Check that characters are in set [J[a-z\_A-Z?\*-]; or
	- $\cdot$  Escape shell metacharacters with \

#### **Click to add title**

## Guideline: Don't trust environment variables

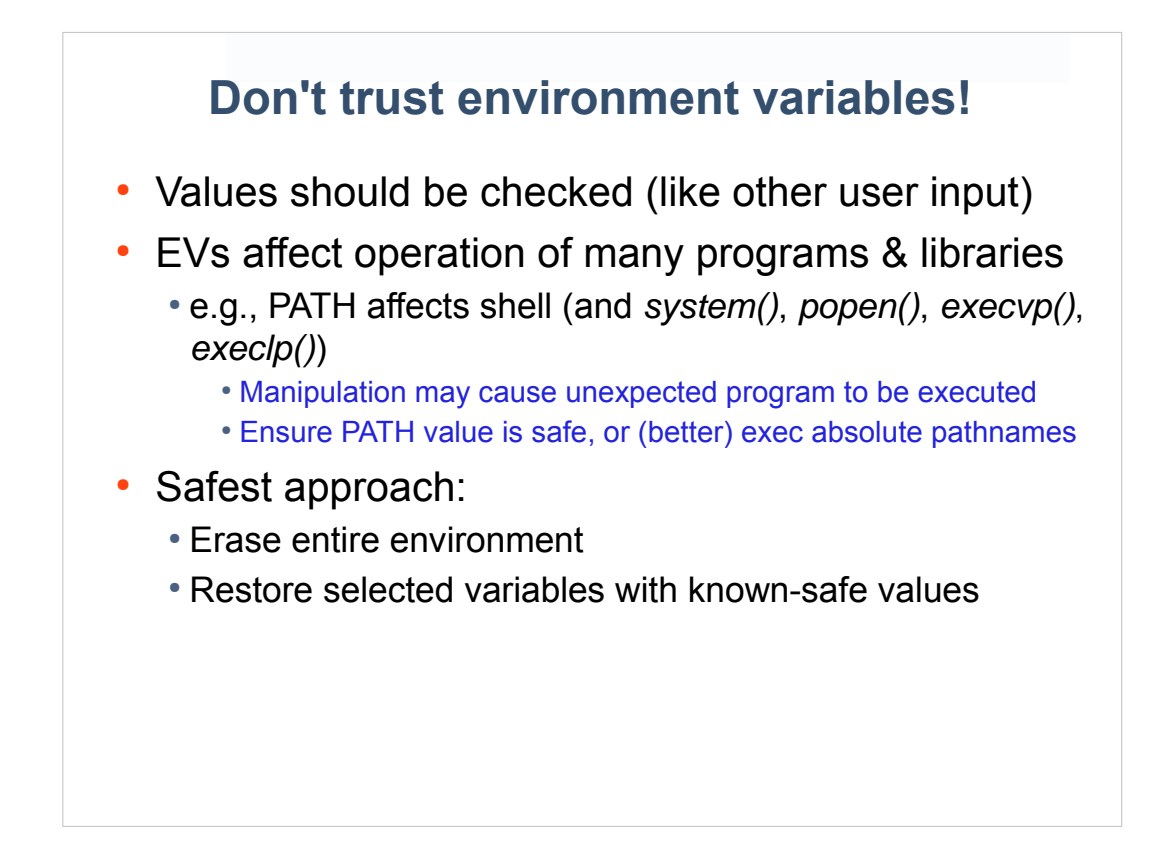

## Guideline: Don't trust the Runtime Environment

#### **Don't trust the run time environment!**

• Do you expect standard input, output, and error to be open?

• What about library functions?

- What happens if you run out of disk space?
- What happens if resource limits are set very low? • CPU time, file size, stack size, number of open files
- What if *fork()* fails because there are too many processes on system?

#### **Don't trust the run time environment! (cont.)**

- Do you check status of *malloc()* calls?
- Do you expect signal mask to be empty? ● *sigprocmask(2), signal(7)*
- Are you assuming that initial umask is okay? • What if umask is 0700?
- Attackers may try to subvert program by forcing unexpected or low-resource scenarios

## Guideline: Beware of buffer overruns!!

#### **Buffer overruns**

- A.K.A. stack smashing
- Subvert program by making it run injected code
- Extremely common flaw
	- See CERT (www.cert.org), Bugtraq (www.securityfocus.com), LWN.net
- Examples
	- 2001 Code Red worm (MS IIS web server)
	- 2003 SQL Slammer (MS SQL Server)
	- 1988 Morris worm (*fingerd* (*gets()*), UNIX)

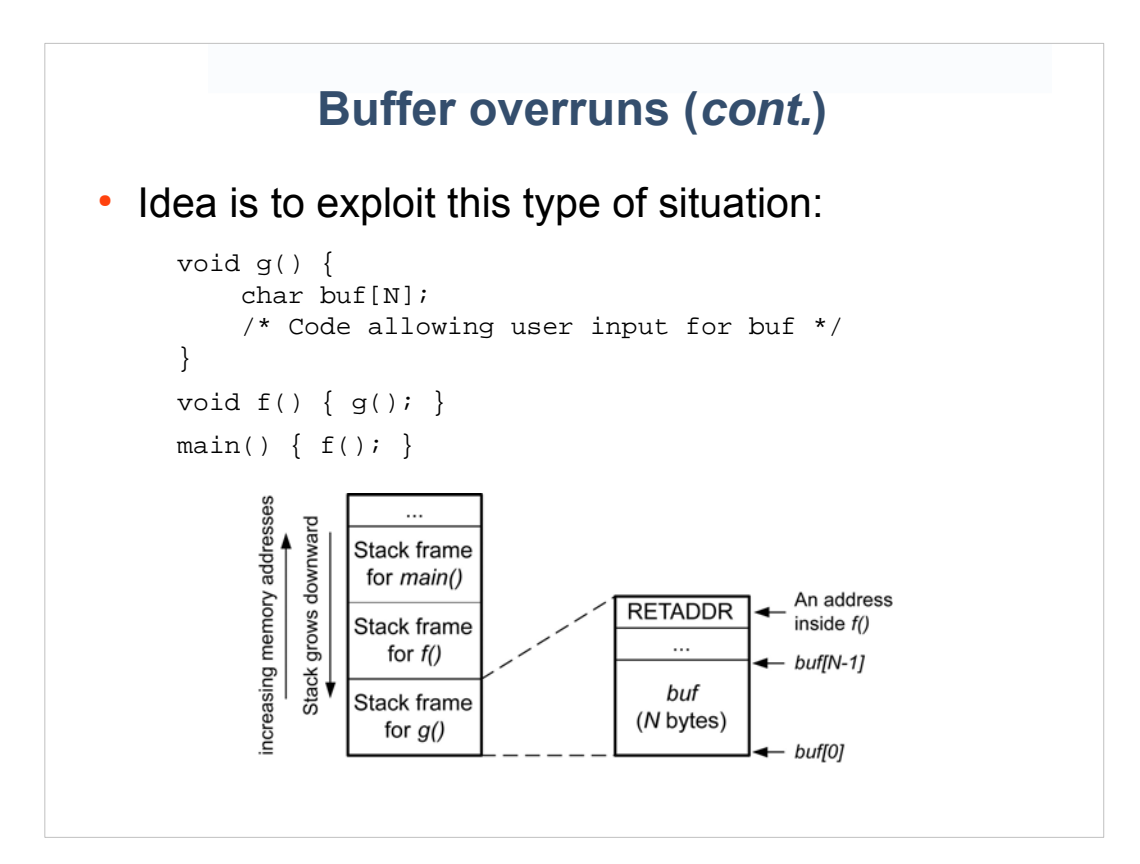

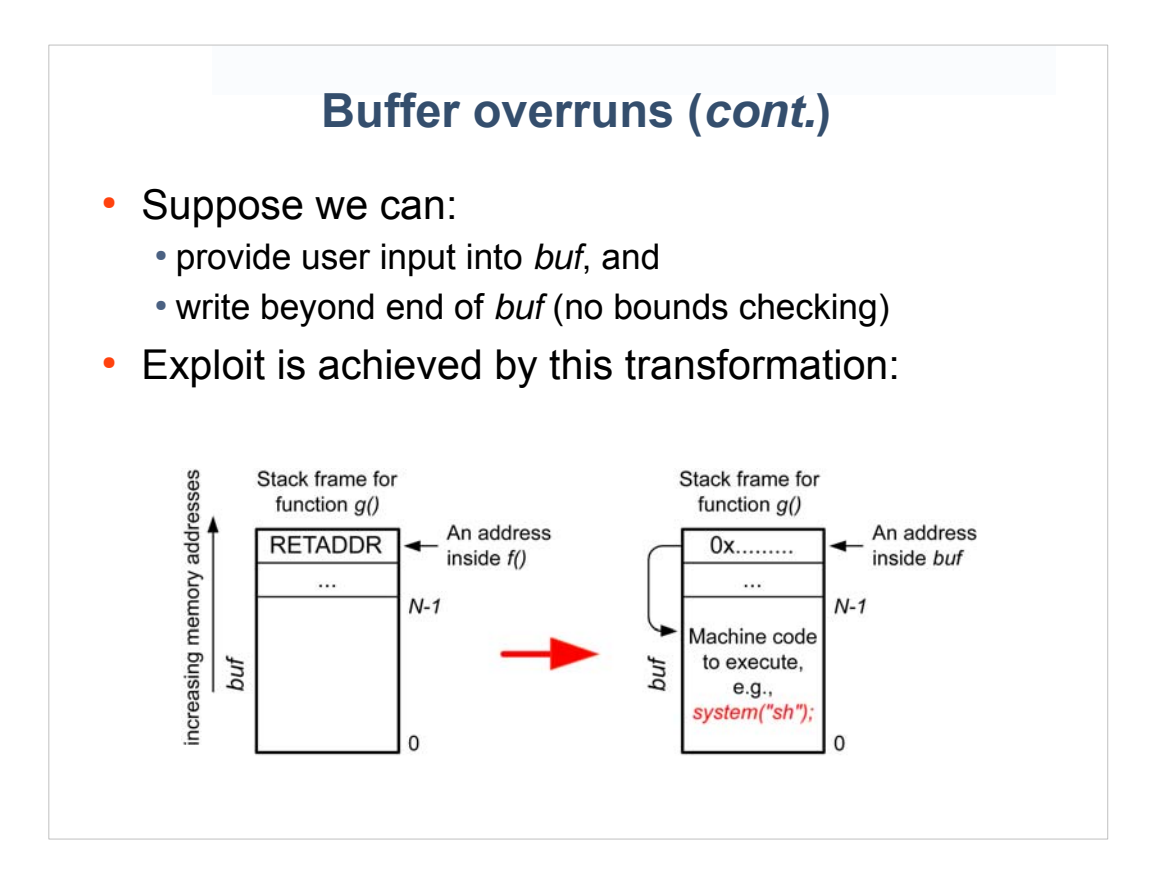

### **Buffer overruns (***cont.***)**

- Modern OSes/hardware use techniques to make stack smashing harder:
	- Address-space randomization
	- Nonexecutable stacks
- But, can be circumvented with more effort
	- "Return to libc" (see [Anley et al., 2007])
	- Repeated execution driven by scripts
	- See also [Erickson, 2008], [Aleph One, 1996]

#### **Avoiding buffer overruns**

- Always bounds check user input
- Never use *gets(3)*!
	- Use *fgets(strbufp, len, stream)*
- Use *scanf()*, *sprintf()*, *strcpy()*, *strcat()* with caution
	- Guard use with boundary checking code, or
	- Use *snprintf()*, *strncpy()*, *strncat()*; but
		- Check for truncated result string
		- NB If result string is too long, *strncpy()* does not include NULL terminator!

### **Format-string attacks**

- e.g., *printf(argv[1]);*
- By including "%n" specifier in string, we can write arbitrary values at specific address
	- $\cdot$  %n == write # of characters so far output to address given in arg. list
- Can achieve similar exploit to buffer overruns, but requires more work
- See [Anley at al., 2007]
- Don't permit user input as part of format string!

#### **Heap overflows**

- Dynamic memory allocated and freed via *malloc* package
- All allocations from same area of memory ("the heap")
- Similar concept to stack smashing: overrun a buffer, in order to write data into "sensitive" buffer elsewhere on heap
	- e.g., buffer might contain name of file to open for writing
- Avoid in same way as for stack buffer overruns

## Guideline: Be prepared for denial-of-service attacks

#### **Denial of (network) service attacks**

- What happens if client or server doesn't reply to your message?
	- Use timeouts
- Be prepared for overload attacks
	- What happens if traffic is 100x expected?
	- (Network attacks may be distributed; source addresses may be spoofed)
- If traffic volume exceeds expectations:
	- Degrade gracefully: throttle load (drop *some* requests)
	- Log details of situation (but throttle logging too!)

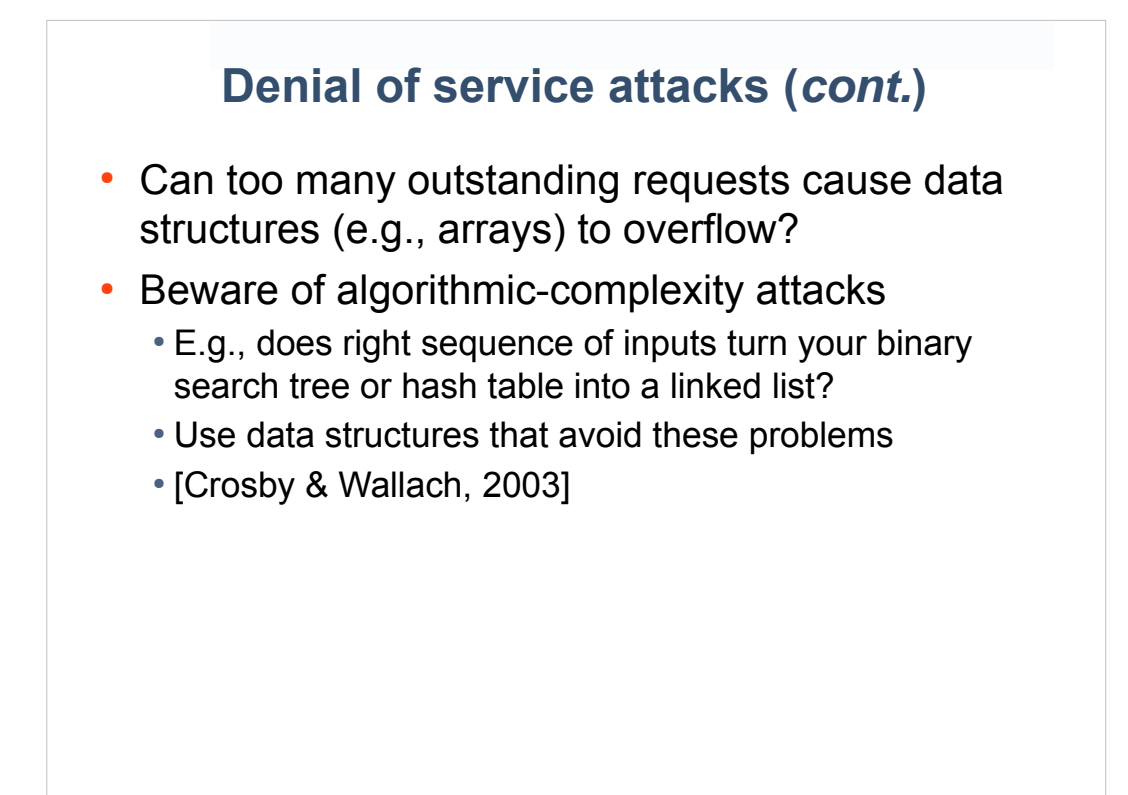

Guideline: Confine the program / consider using capabilities

#### **Confine the program**

- Use *chroot(2)* to restrict process to subset of filesystem tree
	- But: setuid-*root* programs can break out of *chroot* jails
- Consider using capabilities

### **Capabilities**

● Divide all-or-nothing power of *root* into distinct units (34, as at Linux 2.6.33):

● CAP\_AUDIT\_CONTROL, CAP\_AUDIT\_WRITE, CAP\_CHOWN, CAP\_DAC\_OVERRIDE, CAP\_DAC\_READ\_SEARCH, CAP\_FOWNER, CAP\_FSETID, CAP\_IPC\_LOCK, CAP\_IPC\_OWNER, CAP\_KILL, CAP\_LEASE, CAP\_LINUX\_IMMUTABLE, CAP\_MAC\_ADMIN, CAP\_MAC\_OVERRIDE, CAP\_MKNOD, CAP\_NET\_ADMIN, CAP\_NET\_BIND\_SERVICE, CAP\_NET\_BROADCAST, CAP\_NET\_RAW, CAP\_SETFCAP, CAP\_SETGID, CAP\_SETPCAP, CAP\_SETUID, CAP\_SYS\_ADMIN, CAP\_SYS\_BOOT, CAP\_SYS\_CHROOT, CAP\_SYS\_MODULE, CAP\_SYS\_NICE, CAP\_SYS\_PACCT, CAP\_SYS\_PTRACE, CAP\_SYS\_RAWIO, CAP\_SYS\_RESOURCE, CAP\_SYS\_TIME, CAP\_SYS\_TTY\_CONFIG

### **Capabilities (***cont.***)**

- Instead of having UID 0, process can have selected capabilities, without having other powers of superuser
	- Takes "operate with least privilege" to finer granularity
	- Can have privileged program that can't access files owned by *root*
- Linux-specific...

### **Capabilities (***cont.***)**

- Partial implementation since Linux 2.2
- File capabilities added in Linux 2.6.24
	- Capabilities can be associated with executable file ● *setcap(8)* and *getcap(8)*
	- When file is executed, process gains capabilities (analogous to setuid program)
- Process has permitted and effective capability sets
	- Analogous to SUID and EUID in setuid programs
	- Use *libcap* API to raise/drop effective capabilities
- Further info:
	- *capabilities(7)*, [Hallyn, 2007], [Kerrisk, 2010]

#### **Summary**

- Avoid writing setuid-*root* programs
- Check return status from every call
- Fail safely
- Operate with least privilege at all times
- Drop privileges permanently when no longer needed
- Drop privilege before execing another program
- Avoid exposing sensitive information
- Be aware of signals
- Avoid TOCTOU races
- Be careful with file operations and file I/O
- Don't trust: user inputs; environment variables; run time environment
- Beware of buffer overruns
- Be prepared for denial of service attacks
- Consider using capabilities

# Useful Reading

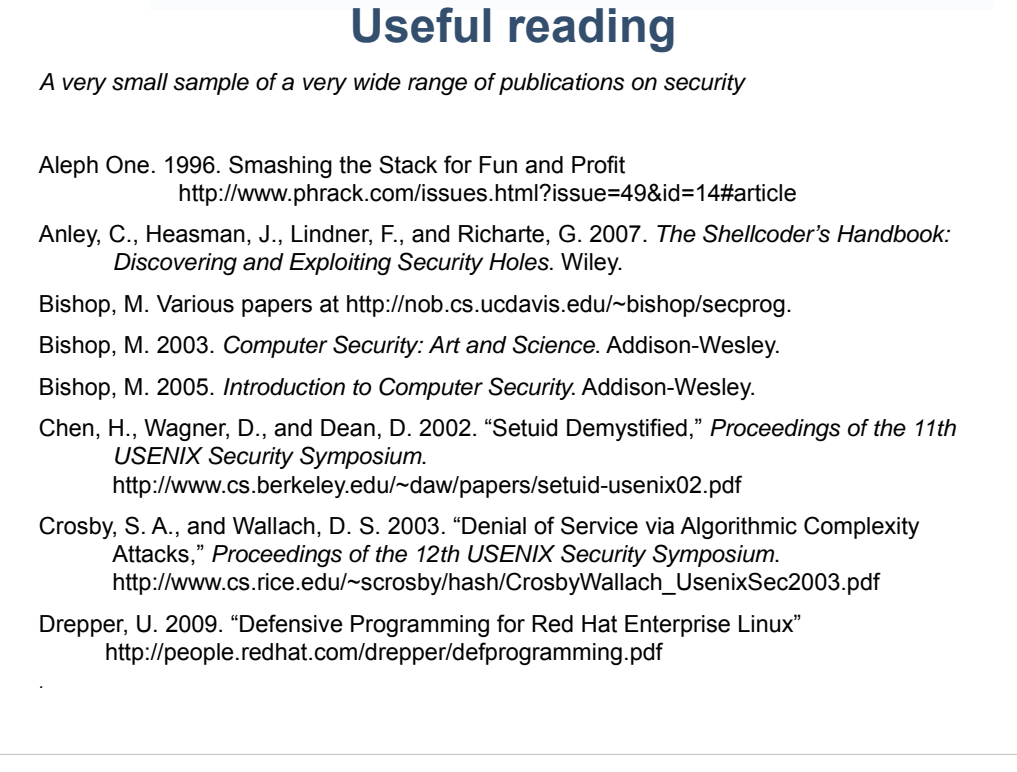

#### **Useful reading**

Erickson, J. M. 2008. *Hacking: The Art of Exploitation* (2e). No Starch Press.

Garfinkel, S., et al.. 2003. *Practical Unix and Internet Security* (3e). O'Reilly.

Hallyn, S. 2007. "POSIX file capabilities: Parceling the power of root." http://www.ibm.com/developerworks/library/l-posixcap.html

Kerrisk, M., et al. *capabilities(7)* manual page

Kerrisk, M. 2010. *The Linux Programming Interface*. No Starch Press.

Peikari, C., and Chuvakin, A. 2004. *Security Warrior*. O'Reilly.

Tsafrir, D., da Silva, D., and Wagner, D. "The Murky Issue of Changing Process Identity: Revising 'Setuid Demystified'," *;login: The USENIX Magazine*, June 2008. http://www.usenix.org/publications/login/2008-06/pdfs/tsafrir.pdf

Viega, J., and McGraw, G. 2002. *Building Secure Software*. Addison-Wesley.

Wheeler, D., *Secure Programming for Linux and Unix HOWTO* http://www.dwheeler.com/secure-programs/.

## **Thanks!**

http://userweb.kernel.org/~mtk/papers/lca2010/ writing\_secure\_privileged\_programs.pdf

> Michael Kerrisk jambit GmbH

*The Linux Programming Interface* No Starch Press, 2010 (soon) http://blog.man7.org/